# Full Stack Snippets.

From [Chris' Full Stack Blog.](https://chrisfrew.in/)

# Bash

# buildColorPrompt

Letter-level color changes for your bash prompt!

From post: [Awesome Colors for Shell Prompts!](http://localhost:9000/blog/awesome-colors-for-shell-prompts/)

```
buildColorPrompt.sh
bash
function buildColorPrompt() {
     # I always like showing what directory I am in (special character "\w" in
PS1) - store the equivalent in this 'directory' variable
     directory=$(pwd)
     # Modify these to whatever you'd like!
    PROMPT TEXT="awesome-shell-prompt-colors@awesome-machine [$directory] "
     # Colors seperated by comma - acceptable values are: 
     # black, white, red, green, yellow, blue, magenta, cyan, light gray, light
red, light green, light yellow, light blue, light magenta, light cyan 
    PROMPT COLORS="red,white,blue"
     # Colors! 
     BLACK="\e[30m"
     WHITE="\e[97m"
    RED="\e[31m" GREEN="\e[32m"
     YELLOW="\e[33m"
```

```
 BLUE="\e[34m"
      MAGENTA="\e[35m"
      CYAN="\e[36m"
     LIGHT GRAY="\e[37m"
     DARK GRAY="\e[90m"
     LIGHT RED="\e[91m"
     LIGHT GREEN="\e[92m"
     LIGHT YELLOW="\e[93m"
     LIGHT_BLUE="\e[94m"
     LIGHT_MAGENTA="\e[95m"
     LIGHT CYAN="\e[96m"
      # End formatting string
     END FORMATTING="\[\e[0m\]"
      # split PROMPT_COLORS into array
      count=0
     IFS=', 'for x in $PROMPT COLORS
      do
           colors_array[$count]=$x
            ((count=count+1))
      done
      unset IFS
      # break PROMPT_TEXT into character array
      letters=()
      for (( i=0 ; i < ${#PROMPT_TEXT} ; i++ )) {
           letters[$i]=${PROMPT_TEXT:$i:1}
      }
      # build prompt with colors
      color_index=0
     ps1 = ' \for (( i=0 ; i < \frac{4}{100}) ; i ++ )) {
           # Determine color in this giant case statement
          color="${colors array[color index]}"
           case $color in
                 "black")
                      COLOR=$BLACK
                      ;;
                 "red")
                      COLOR=$RED
\mathbf{r}; \mathbf{r}; \mathbf{r}; \mathbf{r}; \mathbf{r}; \mathbf{r}; \mathbf{r}; \mathbf{r}; \mathbf{r}; \mathbf{r}; \mathbf{r}; \mathbf{r}; \mathbf{r}; \mathbf{r}; \mathbf{r}; \mathbf{r}; \mathbf{r}; \mathbf{r}; \mathbf{r}; \mathbf{r}; \mathbf{r}; \mathbf{r};  "green")
                      COLOR=$GREEN
                      ;;
                 "yellow")
```

```
 COLOR=$YELLOW
          ;;
      "blue")
          COLOR=$BLUE
          ;;
      "magenta")
          COLOR=$MAGENTA
          ;;
      "cyan")
          COLOR=$CYAN
          ;;
      "light gray")
          COLOR=$LIGHT_GRAY
          ;;
      "dark gray")
          COLOR=$DARK_GRAY
          ;;
      "light red")
          COLOR=$LIGHT_RED
          ;;
      "light green")
          COLOR=$LIGHT_GREEN
          ;;
      "light yellow")
          COLOR=$LIGHT_YELLOW
          ;;
      "light blue")
          COLOR=$LIGHT_BLUE
          ;;
      "light magenta")
          COLOR=$LIGHT_MAGENTA
          ;;
      "light cyan")
          COLOR=$LIGHT_CYAN
          ;;
      "white")
          COLOR=$WHITE
          ;;
     *)
          COLOR=$WHITE
          ;;
 esac
```
 # add to ps1 var - color, then letter, then the end formatter ps1+=\$COLOR"\${letters[\$i]}"

 # reset color index if we are at the end of the color array, otherwise increment it

```
if (( % \left( \begin{array}{cc} \frac{1}{2} & \frac{1}{2} \\ \frac{1}{2} & \frac{1}{2} \end{array} \right) ) if (( % \left( \begin{array}{cc} \frac{1}{2} & \frac{1}{2} \\ \frac{1}{2} & \frac{1}{2} \end{array} \right))
                 then
                          color_index=0
                 else
                          ((color_index=color_index+1))
                 fi
         }
         ps1+="$END_FORMATTING\]"
         # Finally: set the PS1 variable
         PS1=$ps1
}
```
# Set the special bash variable PROMPT\_COMMAND to our custom function PROMPT COMMAND=buildColorPrompt;

## Usage

#### bash

```
# Assuming the buildColorPrompt function is in your .bash profile:
# Set the special bash variable PROMPT COMMAND to our custom function
PROMPT COMMAND=buildColorPrompt;
```
# sendSlackMessage

Util function to send a Slack message from bash.

From post: [The Last Bitbucket Pipelines Tutorial You'll Ever Need: Mastering CI and](http://localhost:9000/blog/mastering-bitbucket-pipelines-for-ci-and-cd/) [CD](http://localhost:9000/blog/mastering-bitbucket-pipelines-for-ci-and-cd/)

```
sendSlackMessage.sh
```

```
bash
```

```
function sendSlackMessage {
     curl -X POST -H 'Content-type: application/json' --data '{"text":"$1"}' $2
}
```
# Usage

bash

# the two parameters are 1. the message, and 2. the webhook url sendSlackMessage "Hello World!" https://yourslackwebhookurl/secret/supersecret

#### supercurl

Get detailed network times for a website.

```
From post: Magento 2 IP Location Detection (GeoIP) and Store Context Control
Using the ipstack API
```

```
supercurl.sh
bash
function supercurl() {
    curl -s -w '\nLookup time:\t%{time namelookup}\nConnect time:\t%
{time_connect}\nAppCon time:\t%{time_appconnect}\nRedirect time:\t%
{time_redirect}\nPreXfer time:\t%{time_pretransfer}\nStartXfer time:\t%
{time starttransfer}\n\nTotal time:\t%{time total}\n' -o /dev/null $1
}
```
# Usage

#### bash

# simply pass the website you want "super" curl as the first argument :) supercurl google.com

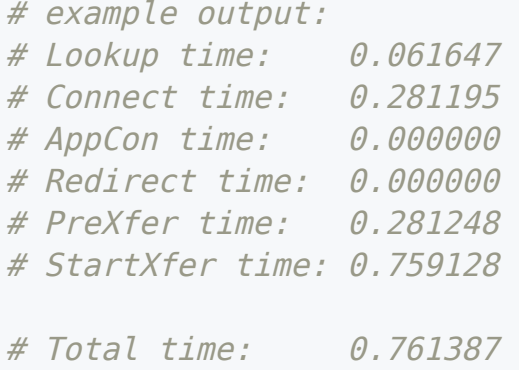

## zsh

## buildColorPrompt

Letter-level color changes for your zsh prompt!

From post: [Awesome Colors for Shell Prompts!](http://localhost:9000/blog/awesome-colors-for-shell-prompts/)

```
buildColorPrompt.sh
```
bash

```
function buildColorPrompt() {
      # I always like showing what directory I am in
      directory=$(pwd)
      # Modify these to whatever you'd like!
     PROMPT TEXT="youruser@yourmachine [$directory]"
      # Comma seperated colors - as many or as few as you'd like
     PROMPT_COLORS="15"
      # This will be the color of everything in the input part of the prompt
(here set to 15 = white)
     PROMPT_INPUT_COLOR="15"
      # split PROMPT_COLORS into array
     colors array=("\$(\circs], /)PROMPT COLORS}") # @ modifier
      # break PROMPT_TEXT into character array
      letters=()
     for (( i=1 ; i < \frac{4}{3} / f + f + f + f + f + f + f + f + f + f + f + f + f + f + f + f + f + f + f + f + f + f + f + f + f + f + f + f + f + f + f + f + 
          letters[$i]=${PROMPT TEXT: $i-1:1} }
      # build prompt with colors
      color_index=1
     ps1=""
     for (( i=1 ; i < \frac{1}{4} { \frac{1}{4} { \frac{1}{1} ; i++ )) {
           # Determine color in this giant case statement
          color="${colors array[color index]}"
           # add to ps1 var - color, then letter, then the end formatter
           ps1+="%F{$color}${letters[$i]}"
           # reset color index if we are at the end of the color array, otherwise
increment it
          if (( % \left( \left( \begin{array}{cc} 1 & 0 \\ 0 & 1 \end{array} \right) ) \left( \begin{array}{cc} 1 & 0 \\ 0 & 1 \end{array} \right) ) \left( \begin{array}{cc} 1 & 0 \\ 0 & 1 \end{array} \right) then
                color_index=1
           else
                ((color_index=color_index+1))
           fi
      }
      # end color formating
      ps1+="%F{$PROMPT_INPUT_COLOR} %# "
```

```
 # Finally: set the PROMPT variable
     PROMPT=$ps1
}
# set the precmd() hook to our custom function
precmd() {
    buildColorPrompt;
}
```
# Usage

bash

# Assuming the buildColorPrompt function is in your .zprofile: # Set the precmd() hook to our custom function precmd() { buildColorPrompt; }